## **Digimode X 1000**

**Audio Engineering Society**

 **PC Mag** ,2000-03-07 PCMag.com is a leading authority on technology, delivering Labs-based, independent reviews of the latest products and services. Our expert industry analysis and practical solutions help you make better buying decisions and get more from technology.

**PC Magazine** ,2000

**ARRL's HF Digital Handbook** Steve Ford,2007

 **PC Mag** ,2000-05-23 PCMag.com is a leading authority on technology, delivering Labs-based, independent reviews of the latest products and services. Our expert industry analysis and practical solutions help you make better buying decisions and get more from technology.

**Digital Radiography** Ronald R. Price,1982

 **Introduction to X-Ray Spectrometric Analysis** Eugene P. Bertin,2013-06-29 X-ray fluorescence spectrometry has been an established, widely practiced method of instrumental chemical analysis for about 30 years. However, although many colleges and universities offer full-semester courses in optical spectrometric methods of instrumental analysis and in x-ray dif fraction, very few offer full courses in x-ray spectrometric analysis. Those courses

that are given are at the graduate level. Consequently, proficiency in this method must still be acquired by: self-instruction; on-the-job training and experience; workshops held by the x-ray instrument manu facturers; the one- or two-week summer courses offered by a few uni versities; and certain university courses in analytical and clinical chemistry, metallurgy, mineralogy. geology, ceramics. etc. that devote a small portion of their time to applications of x-ray spectrometry to those respective disciplines. Moreover, with all due respect to the books on x-ray spectrometric analysis now in print, in my opinion none is really suitable as a text or manual for beginners in the discipline. In 1968, when I undertook the writing of the first edition of my previous book, Principles and Practice of X-Ray Spectrometric Analysis,\* my objective was to provide a student text. However, when all the material was compiled, I decided to provide a more comprehensive book, which was also lacking at that time. Although that book explains principles, instrumentation, and methods at the begin ner's level, this material is distributed throughout a mass of detail and more advanced material.

## Electronic Products Magazine ,1990

 Macromolecular Crystallography with Synchrotron Radiation John R. Helliwell,1992 This highly illustrated monograph provides a

comprehensive treatment of the study of the structure and function of the molecules of life--proteins, nucleic acids, and viruses--using synchrotron radiation and crystallography. Beginning with chapters on the fundamentals of macromolecular crystallography and macromolecular structure, the book goes on to review the sources and properties of synchrotron radiation, instrumentation, and monochromatic data collection. There are also chapters on the Laue method, on diffuse X-ray scattering, and on variable wavelength anomalous dispersion methods. The book concludes with a description and survey of applications including studies at high resolution, the use of small crystals, the study of large unit cells, and time-resolved crystallography (particularly of enzymes). Appendices are provided that present essential information for the synchrotron user as well as information about synchrotron facilities currently available.

 Principles and Practice of X-Ray Spectrometric Analysis E.P. Bertin,2012-12-06 Since the first edition of this book was published early in 1970, three major developments have occurred in the field of x-ray spectrochemical analysis. First, wavelength-dispersive spectrometry, in 1970 already securely established among instrumental analytical methods, has matured. Highly sophisticated,

miniaturized, modular, solid-state circuitry has replaced elec trontube circuitry in the readout system. Computers are now widely used to program and control fully automated spectrometers and to store, process, and compute analytical concentrations directly and immediately from ac cumulated count data. Matrix effects have largely yielded to mathematical treatment. The problems associated with the ultralong-wavelength region have been largely surmounted. Indirect (association) methods have extended the applicability of x-ray spectrometry to the entire periodic table and even to certain classes of compounds. Modern commercial, computerized, auto matic, simultaneous x-ray spectrometers can index up to 60 specimens in turn into the measurement position and for each collect count data for up to 30 elements and read out the analytical results in 1--4 min-all corrected for absorptionenhancement and particle-size or surface-texture effects and wholly unattended. Sample preparation has long been the time-limiting step in x-ray spectrochemical analysis. Second, energy-dispersive spectrometry, in 1970 only beginning to assume its place among instrumental analytical methods, has undergone phenomenal development and application and, some believe, may supplant wavelength spectrometry for most applications in the foreseeable

future.

Video Magazine ,1997

 Journal of the Audio Engineering Society Audio Engineering Society,1961 Directory of members published as pt. 2 of Apr. 1954 issue.

 **Get on the Air with HF Digital** Steve Ford,2011 Step-by-step guide that will get you started in the fascinating world of HF digital technology. Written in an easy to understand, conversational style, this book will show you how to set up and operate your own HF digital. The text includes instructions for configuring software programs for popular modes such as RTTY, PSK31 and JT65. You will also learn about other digital communication modes including MFSK, Olivia and PACTOR.--Book cover.

Electronic Design ,1985

 **Proceedings** Digital Equipment Computer Users Society,1980 **Commerce Business Daily** ,1999-05

 **Let's GO PIC!!! The book** Marco Gottardo,2012-09-05 This book is the culmination of Marco Gottardo's teaching and work in electronics and automation.It is the first book in a self-teaching series that affords a solid foundation in PIC microcontroller programming. The book contains a range of fully explained

problems and exercises, as well as three comprehensive essays, which are milestones for any industrial automation course.Key chapters are devoted to interrupt systems, analog signals, and LCD displays.The book looks at HITECH C language on IDE MPLAB software and on Micro GT Mini and IDE hardware platforms, which can be easily ordered online.It also explains LadderPIC, a language that enables microcontrollers to be programmed in the same way as PLCs.A follow-up, Let's Make Robots!, will be published in December 2012.

 Introduction to Digital Speech Processing Lawrence R. Rabiner,Ronald W. Schafer,2007 Provides the reader with a practical introduction to the wide range of important concepts that comprise the field of digital speech processing. Students of speech research and researchers working in the field can use this as a reference guide.

 **Hi Fi/stereo Review** ,1989 Stereo Review ,1989 PC World ,2001

This Enthralling World of Kindle Books: A Thorough Guide

Revealing the Advantages of E-book Books: A Realm of Ease and Versatility Kindle books, with their inherent mobility and ease of availability, have freed readers from the limitations of hardcopy books. Done are the days of carrying cumbersome novels or carefully searching for specific titles in shops. E-book devices, sleek and portable, seamlessly store an extensive library of books, allowing readers to indulge in their favorite reads anytime, everywhere. Whether traveling on a busy train, lounging on a sunny beach, or just cozying up in bed, E-book books provide an exceptional level of ease. A Literary World Unfolded: Exploring the Wide Array of E-book Digimode X 1000 Digimode X 1000 The Kindle Store, a virtual treasure trove of literary gems, boasts an wide collection of books spanning varied genres, catering to every readers preference and preference. From captivating fiction and thought-provoking non-fiction to timeless classics and modern bestsellers, the E-book Shop offers an exceptional abundance of titles to explore. Whether looking for escape through engrossing tales of imagination and adventure, delving into the depths of past narratives, or broadening ones knowledge with insightful works of scientific and philosophy, the Kindle Store provides a doorway to a bookish world brimming with limitless possibilities. A Transformative Factor in the Literary Landscape: The Lasting Influence of Kindle Books Digimode X 1000 The advent of Kindle books has undoubtedly reshaped the literary landscape, introducing a model shift in the way books are released, disseminated, and read. Traditional publication houses have embraced the online revolution, adapting their strategies to accommodate the growing demand for e-books. This has led to a surge in the accessibility of Kindle titles, ensuring that readers have entry to a vast array of bookish works at their fingers. Moreover, Kindle books have democratized entry to literature, breaking down geographical limits and offering readers worldwide with equal opportunities to engage with the written word. Irrespective of their place or socioeconomic background, individuals can now immerse themselves in the captivating world of books, fostering a global community of readers. Conclusion: Embracing the E-book Experience Digimode X 1000 E-book books Digimode X 1000, with their inherent convenience, versatility, and wide array of titles, have unquestionably transformed the way we encounter literature. They offer readers the liberty to explore the limitless realm of written expression, whenever, anywhere. As we continue to navigate the ever-evolving online scene, Kindle books stand as testament to the enduring power of storytelling, ensuring that the

joy of reading remains accessible to all.

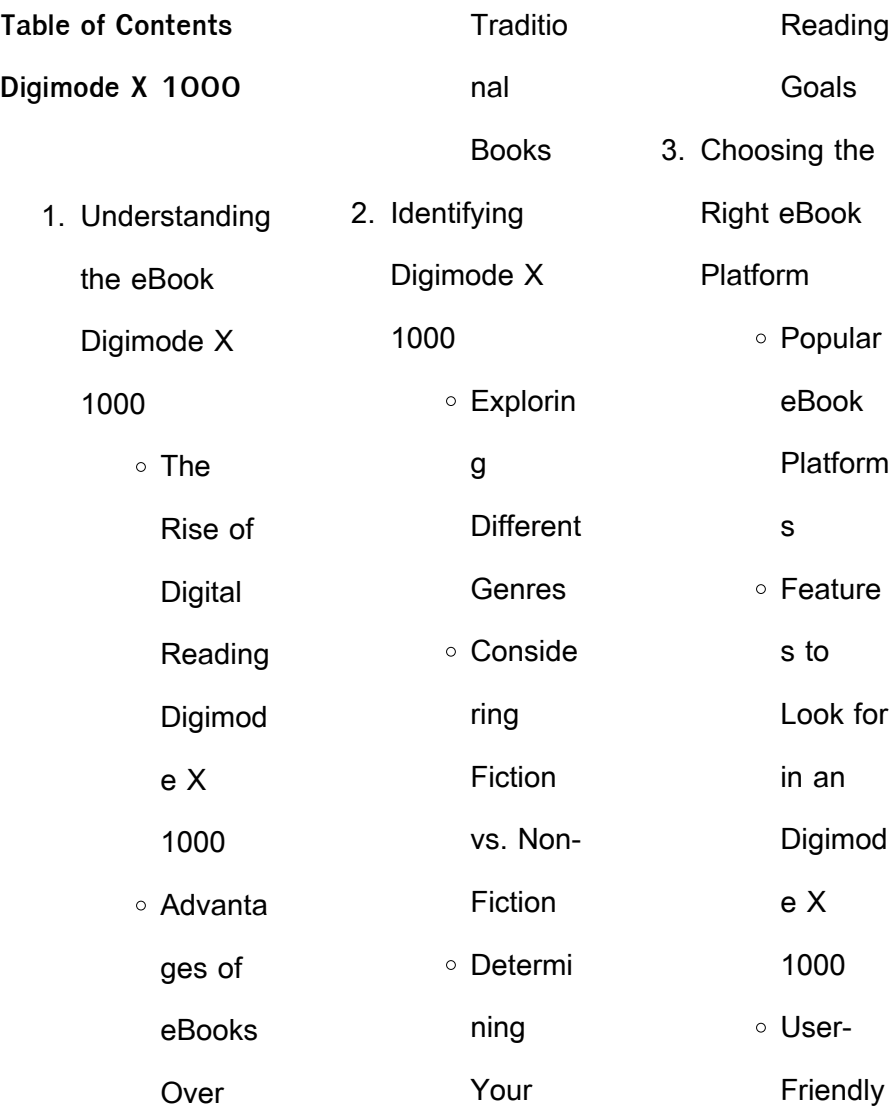

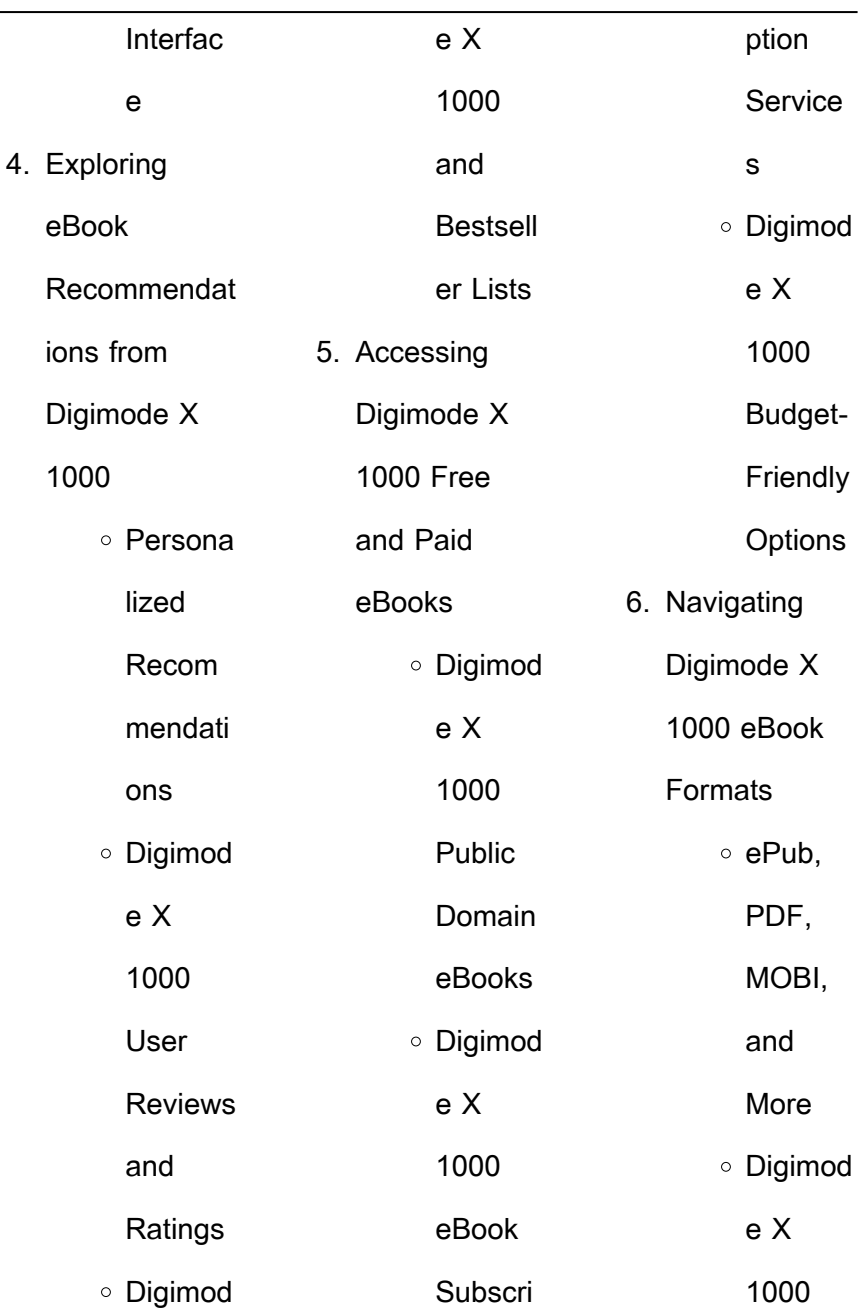

L

## **Digimode X 1000**

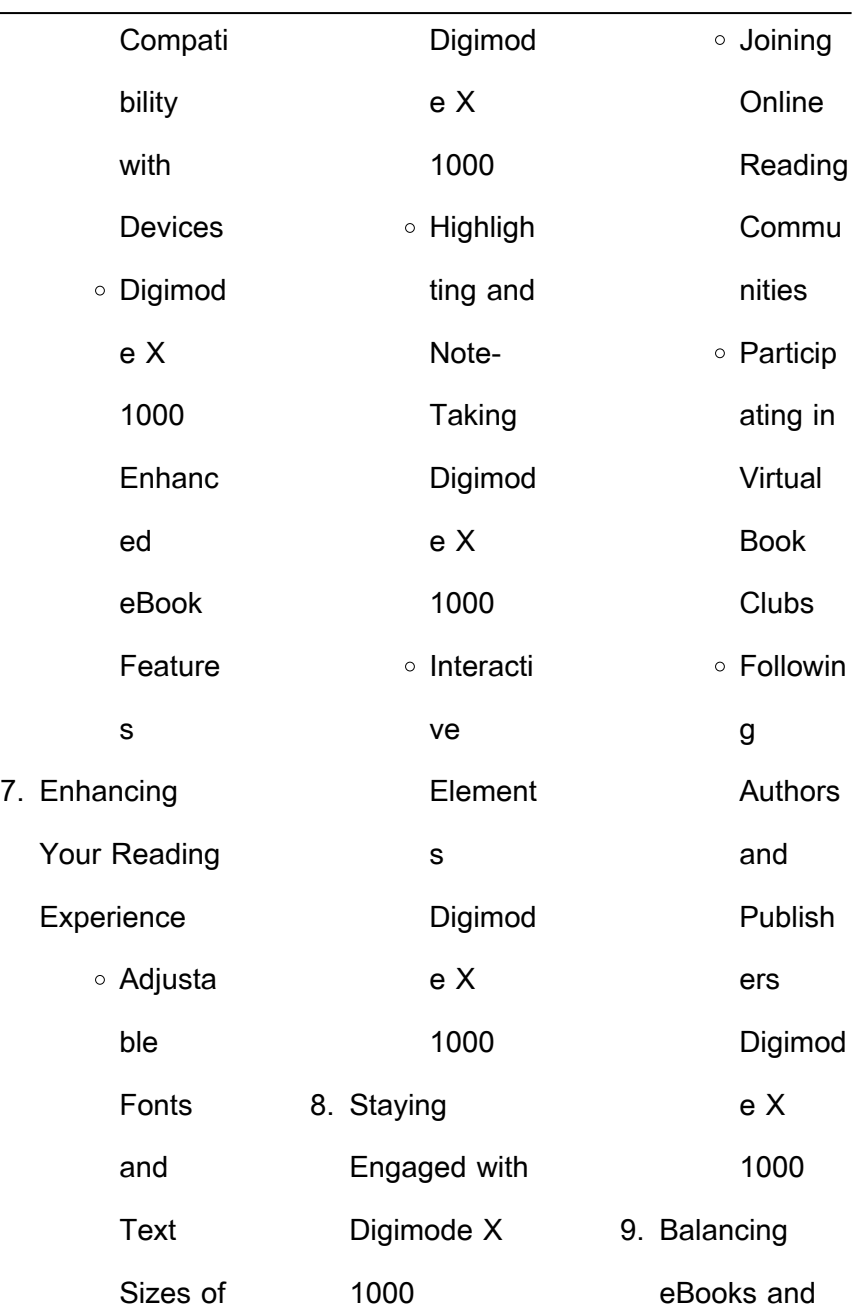

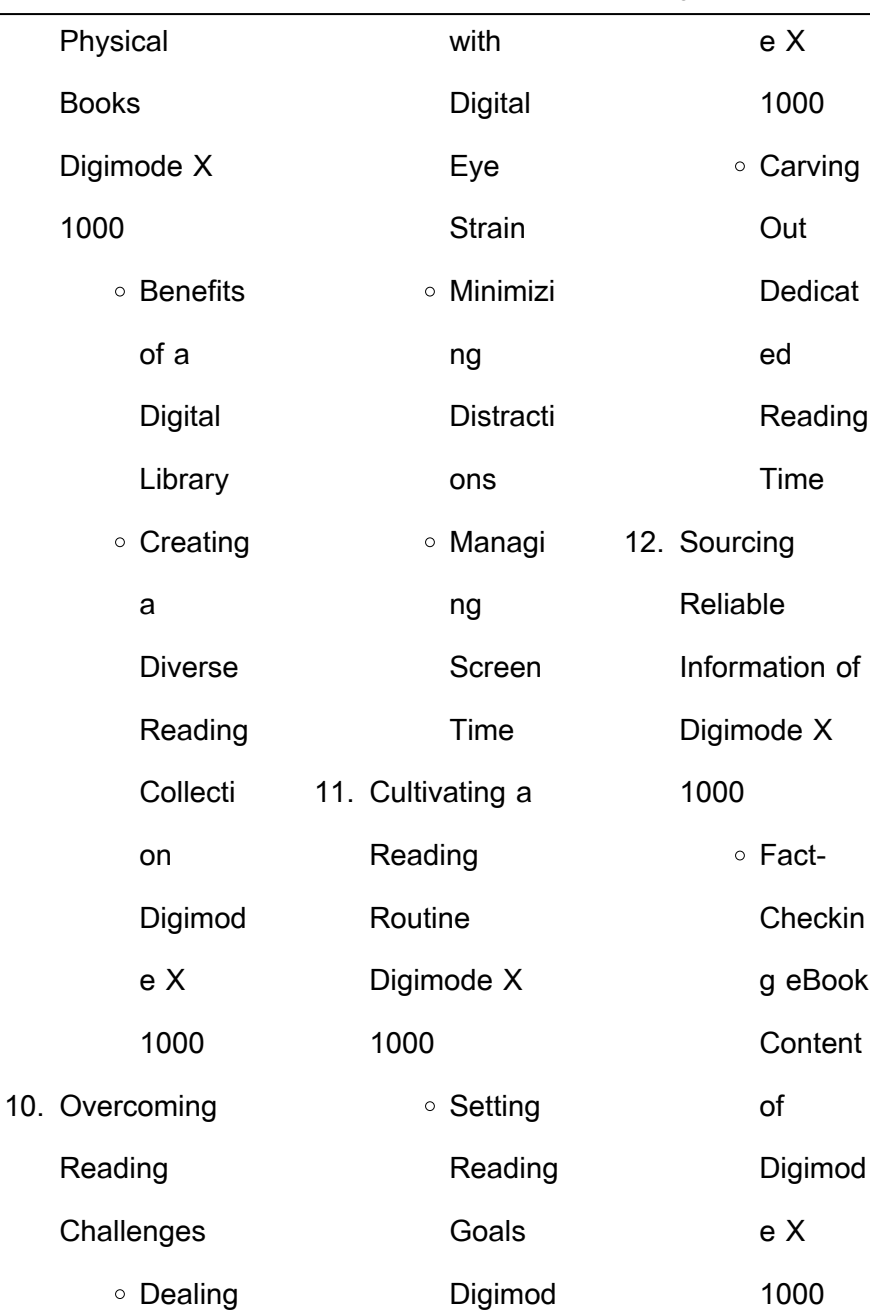

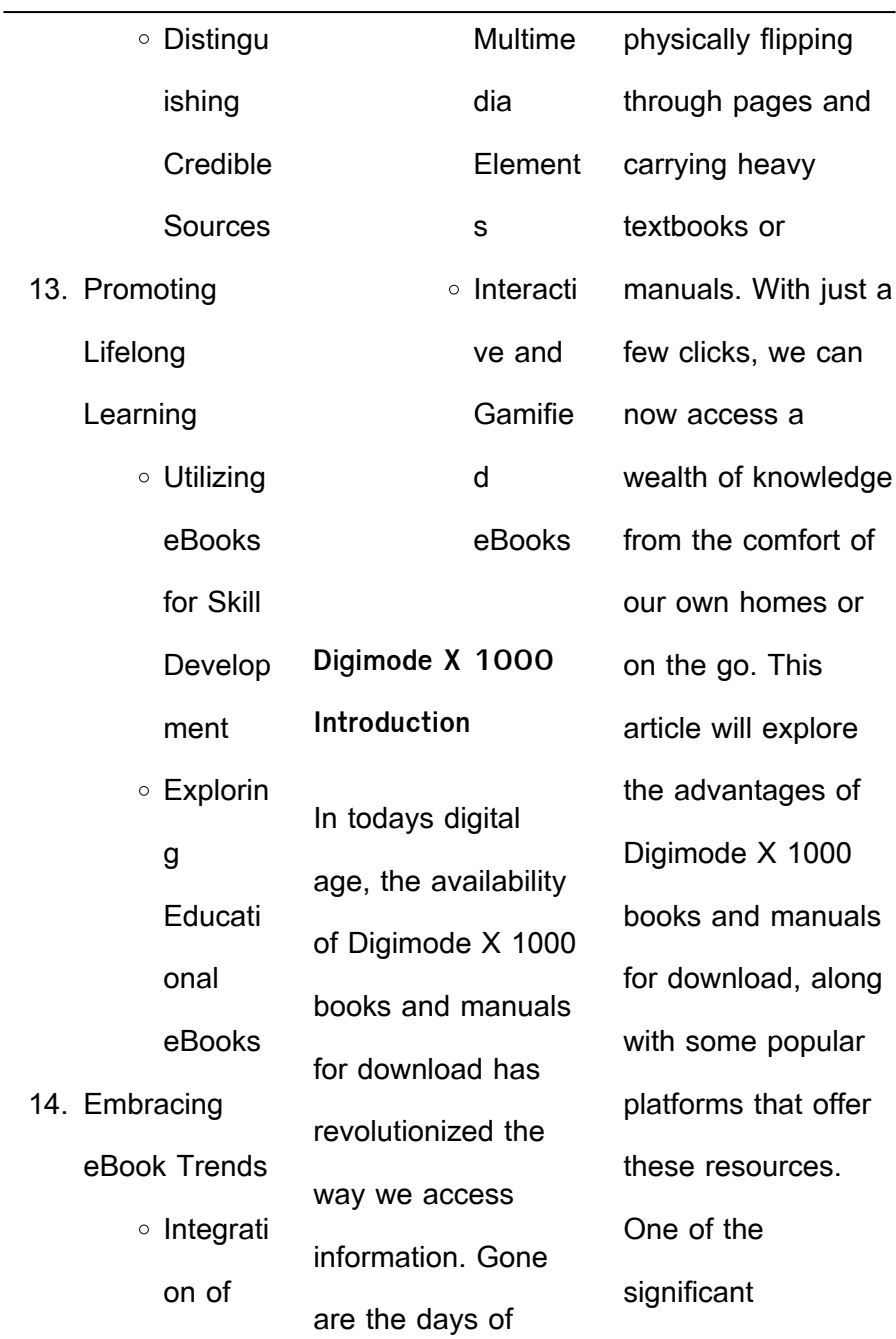

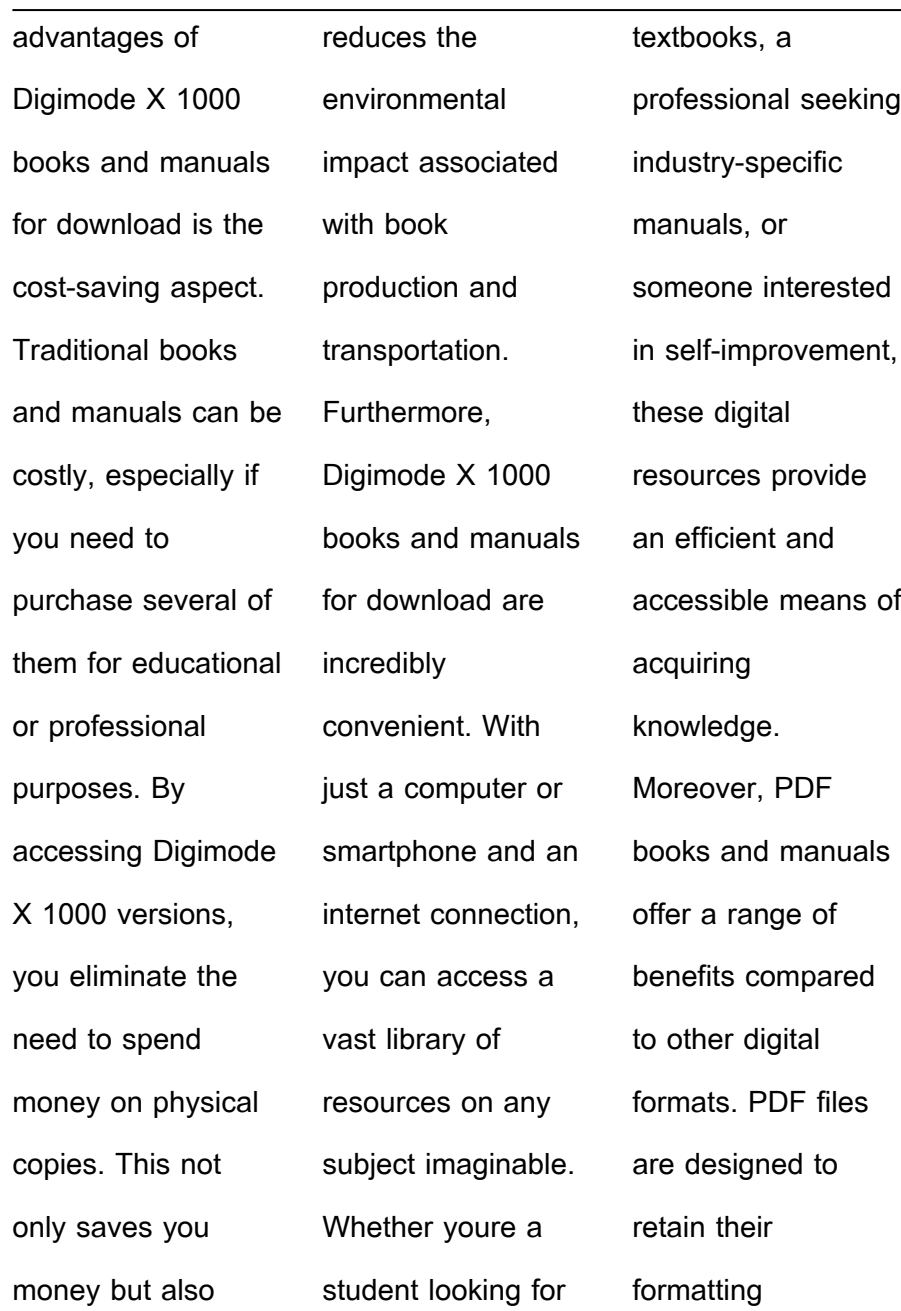

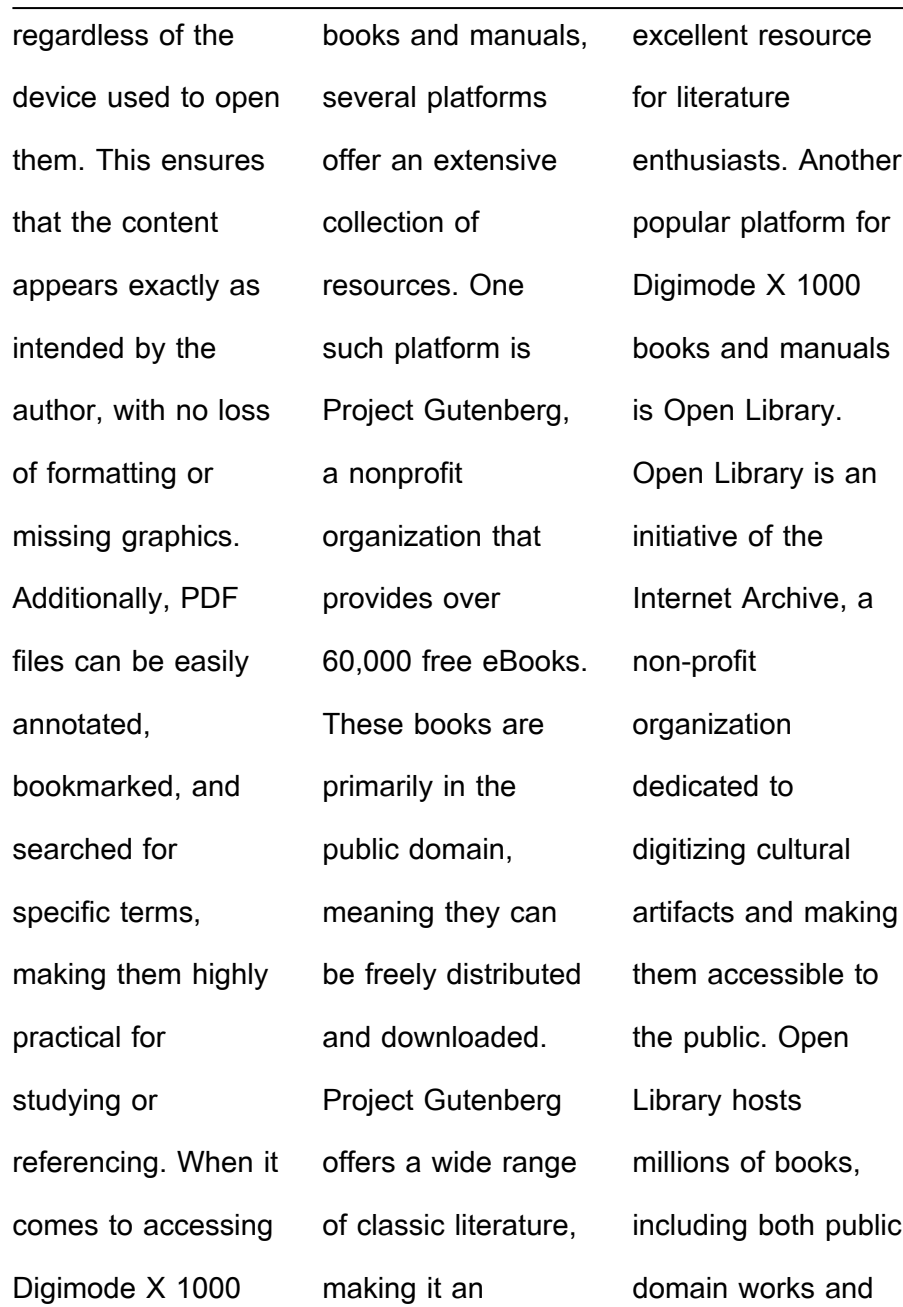

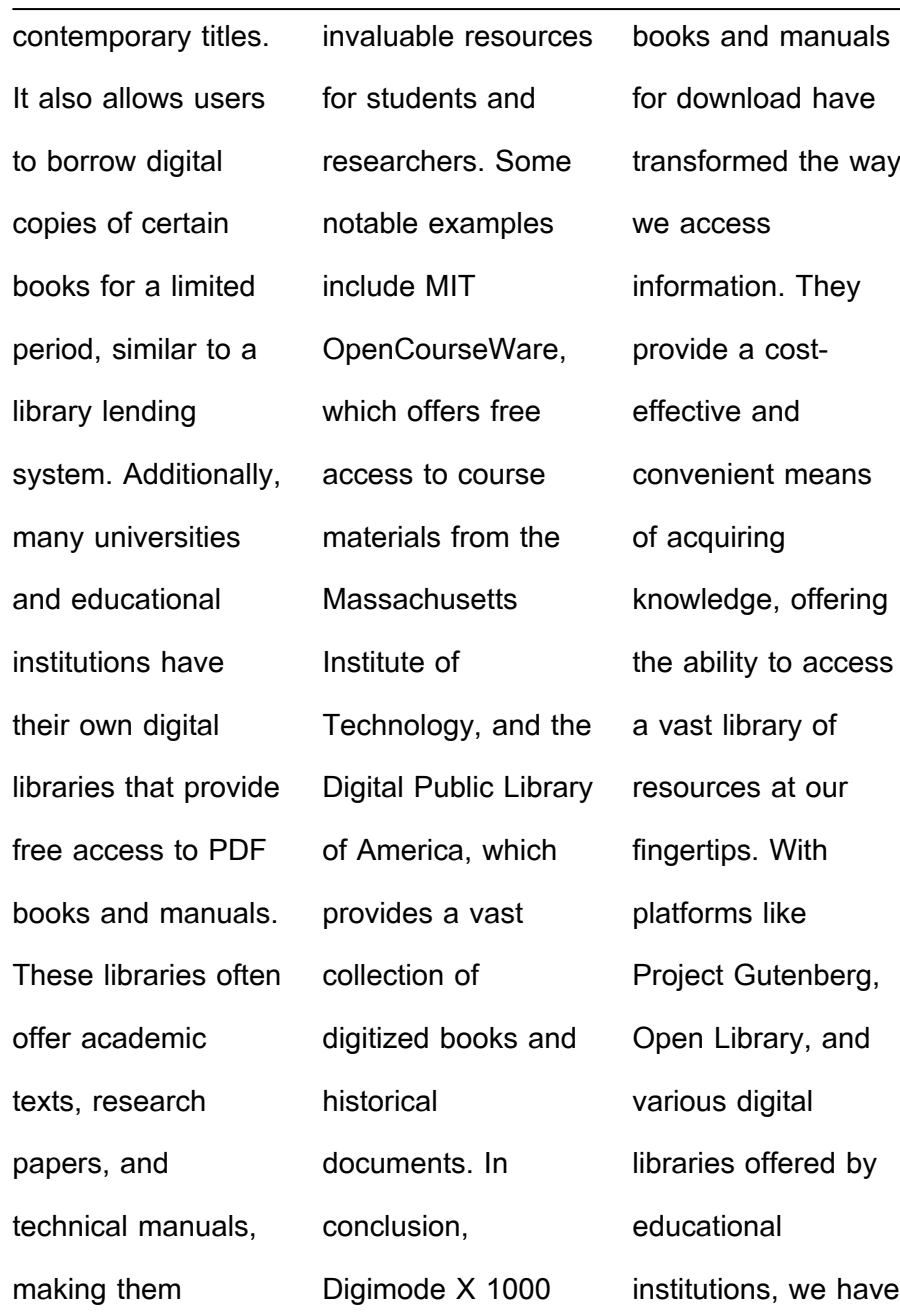

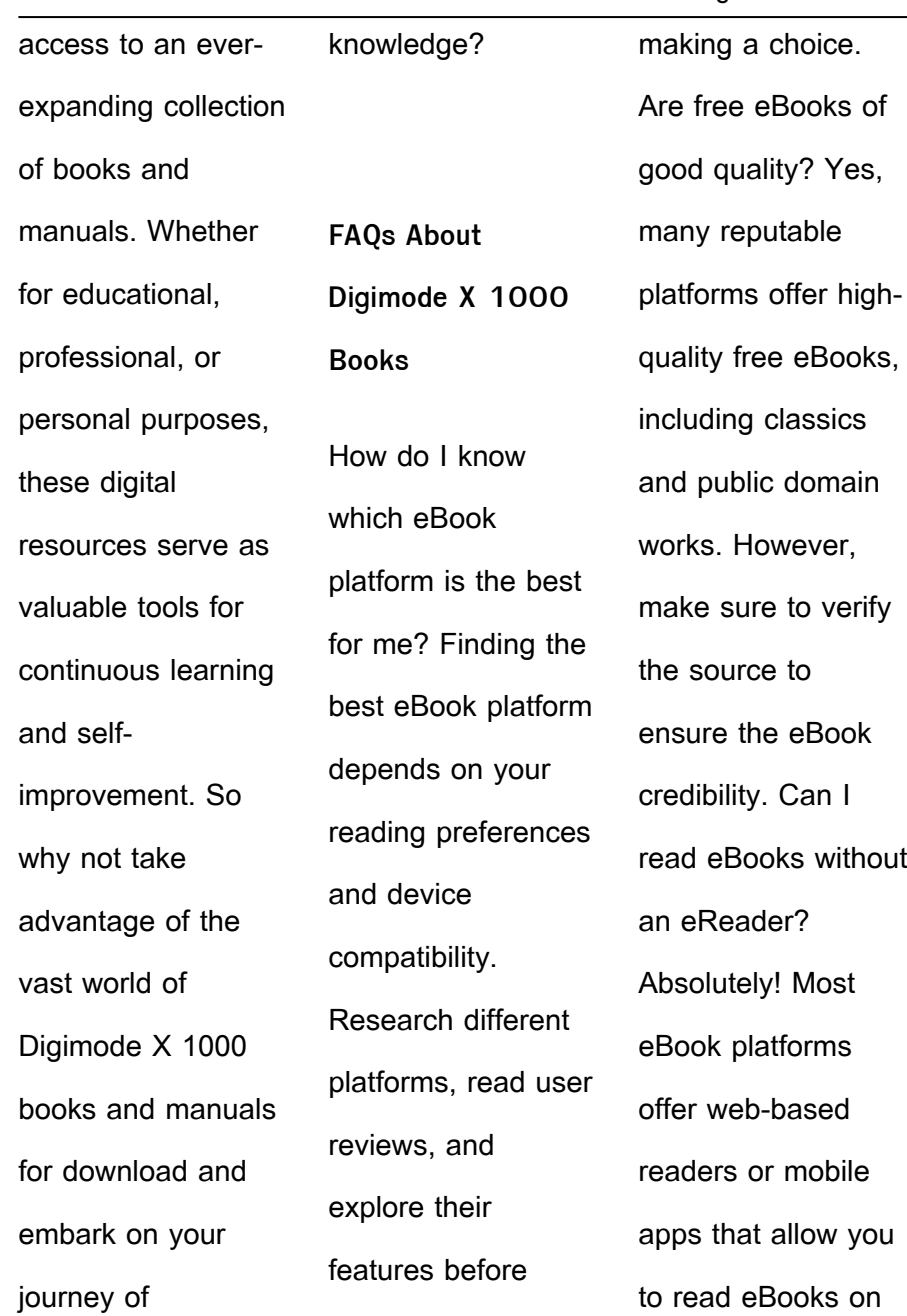

your computer, tablet, or smartphone. How do I avoid digital eye strain while reading eBooks? To prevent digital eye strain, take regular breaks, adjust the font size and background color, and ensure proper lighting while reading eBooks. What the advantage of interactive eBooks? Interactive eBooks incorporate multimedia elements, quizzes, and activities,

enhancing the reader engagement and providing a more immersive learning experience. Digimode X 1000 is one of the best book in our library for free trial. We provide copy of Digimode X 1000 in digital format, so the resources that you find are reliable. There are also many Ebooks of related with Digimode X 1000. Where to download Digimode X 1000 online for free? Are

you looking for Digimode X 1000 PDF? This is definitely going to save you time and cash in something you should think about.

**Digimode X 1000 :**

**code example create single rebars and stirrups macro tekla** - Feb 18 2023 may 13 2019 you can test the macro in tekla structures as follows copy the file rebarsample1b cs located at

examples model applications rebarexamples macro to tekla structures version enviroments common macros modeling to add the macro to applications components catalog **tekla structures eğitim akademisi 2 makrolar eĞİtİmİ udemy** - Mar 19 2023 bu e $b$ litimde tüm dersler tekla structures ın 2016 yılından sonra  $de$ li $\Box$ en veni

arayüzünde  $i$ llenmi $\Box$ tir ayrıca esas olarak makroların kullanım detaylarına  $d \in \prod_{i=1}^n$ inilmi $\prod_{i=1}^n$ ve en sık kullanılan 16 farklı makro tüm özellikleriyle uygulamalı olarak anlatılmıl ltır definitions tekla developer center - Mar 07 2022 may 13 2019 in tekla structures start macros from the applications components catalog macros are c source files cs that are

compiled at run time macros can for example be used for creating drawings or reports **working with applications tekla user assistance** - Sep 25 2023 tekla structures 2023 you can run add edit rename save as and delete applications macros and plugins in the applications section of applications and components catalog you can also record and edit macros see also applications xs

tekla structures makrolar el litimi yeni versiyon sanal - May 21 2023 nov 23 2020 tekla structures makrolar e∐itimi veni versiyon bilindi $\mathop{\rm Li}\nolimits$ gibi 2016 yılında tekla structures ın arayüzü de $\coprod$ ti eklenen yeni özelliklerle birlikte çelik yapı tasarımında vazgeçilmez bir yazılım haline gelen tekla structures ta en önemli özelliklerden biri de makro ların

kullanımı kütüphanesinde **github steelconcreteru tsmacros macros for tekla structures** - Feb 06 2022 macros for tekla structures contribute to steelconcreteru tsmacros development by creating an account on github **extend macros tekla user assistance** - Dec 16 2022 you can edit the cs file from the tools macros dialog box and change the filter

name and search tolerance as needed image simply select the columns that you want beams framing into it to be extended into then run the command applications tekla user assistance - Jul 23 2023 tekla structures 2023 all available applications macros and drawing plugins are located in the section applications of the applications components catalog you can also record macros of your own

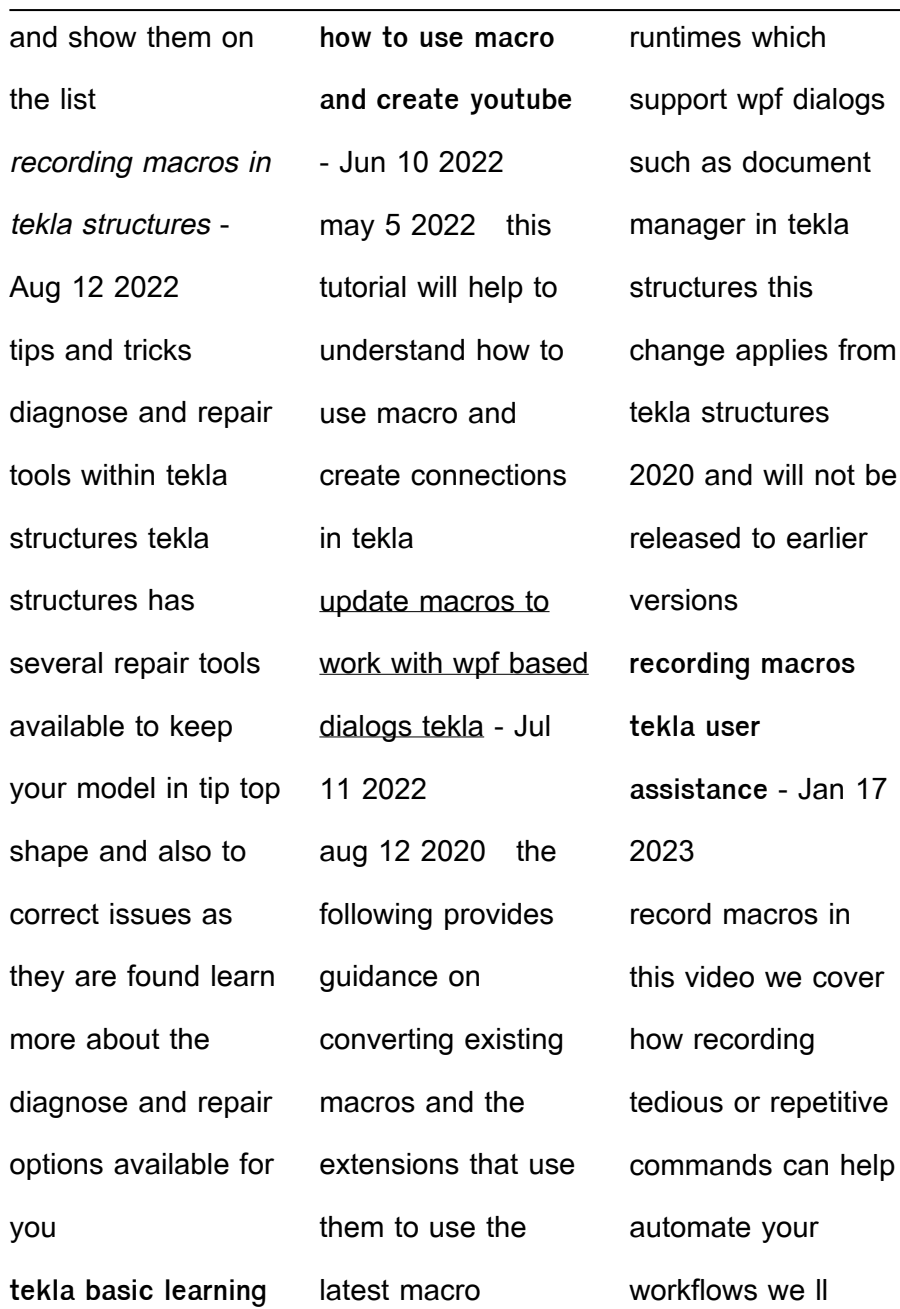

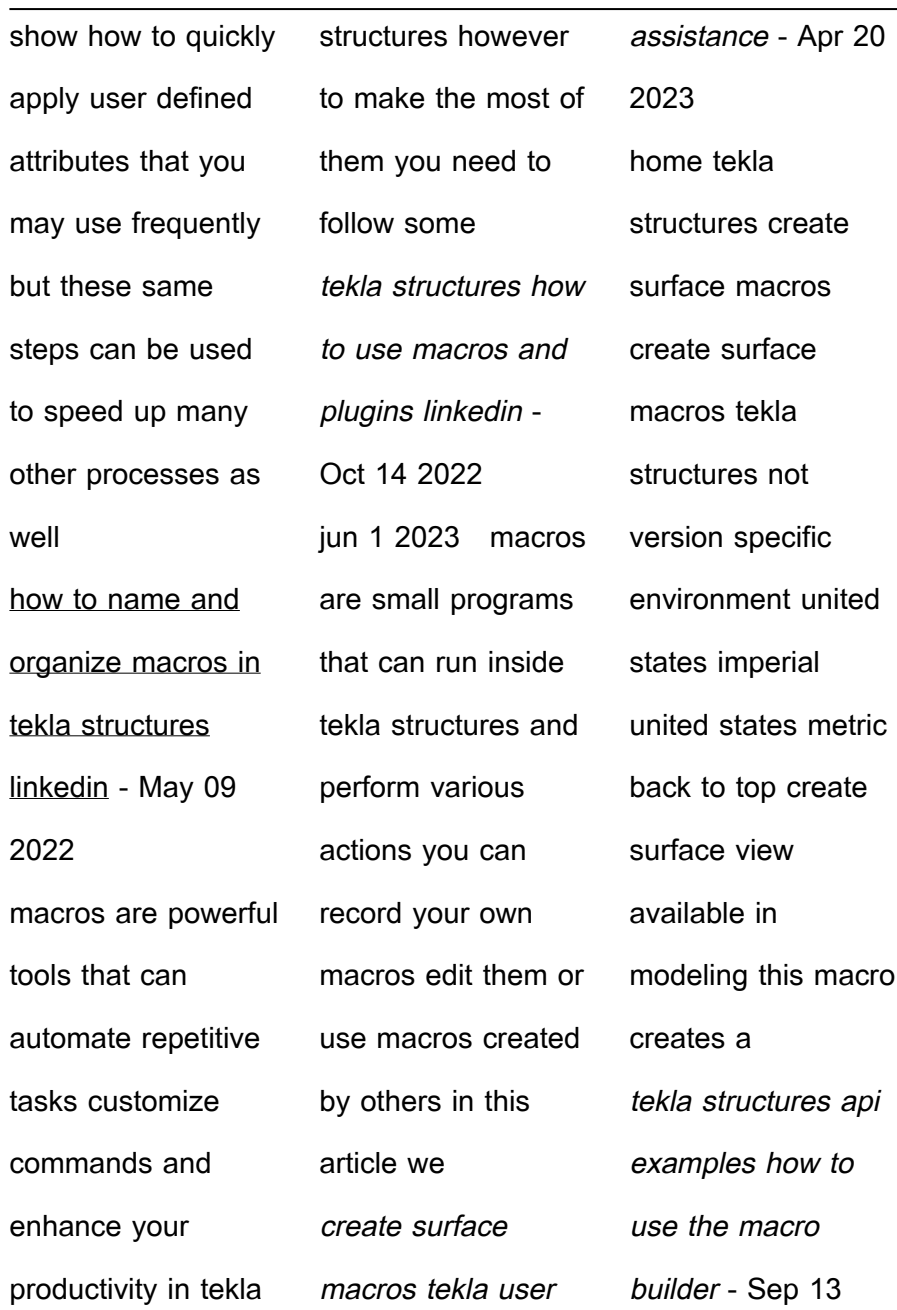

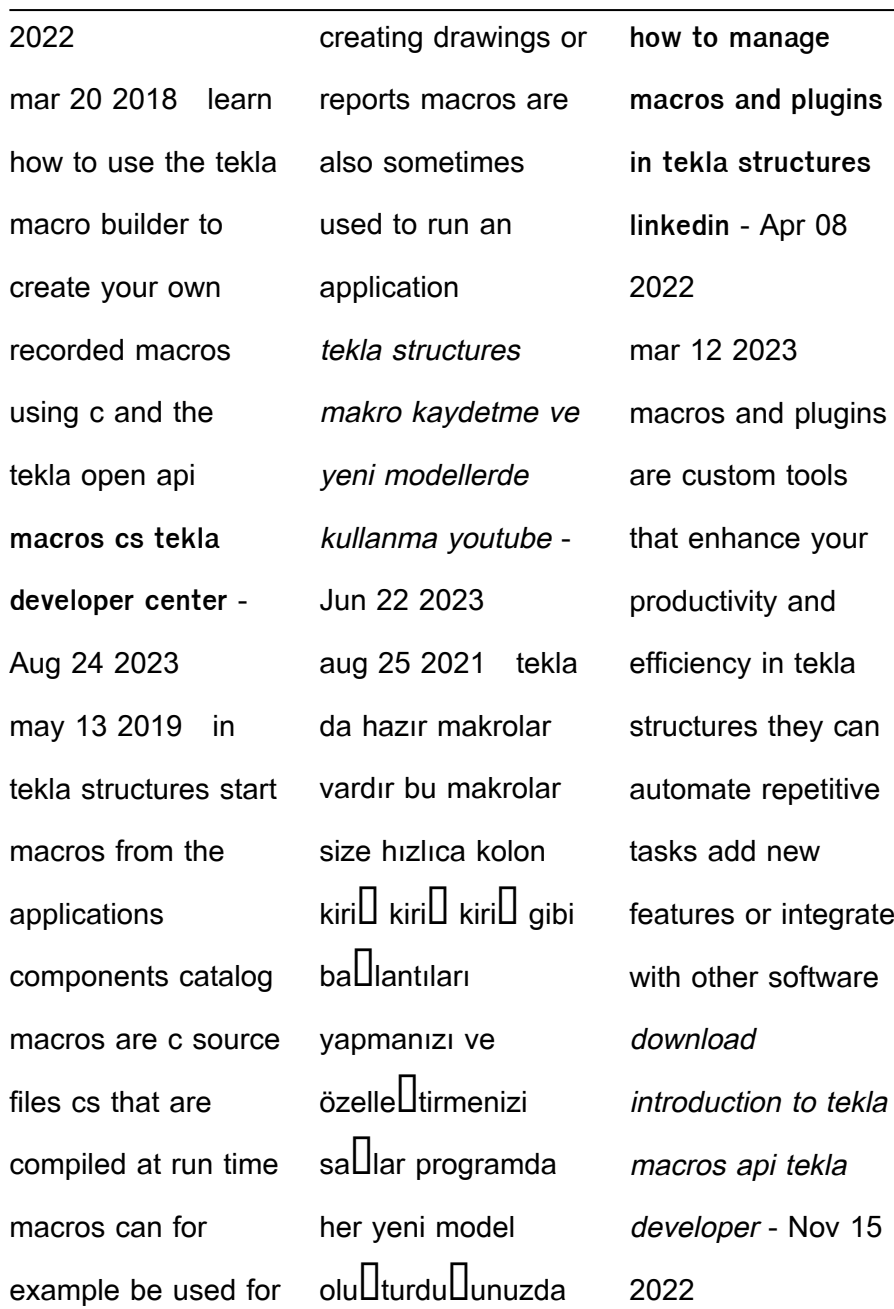

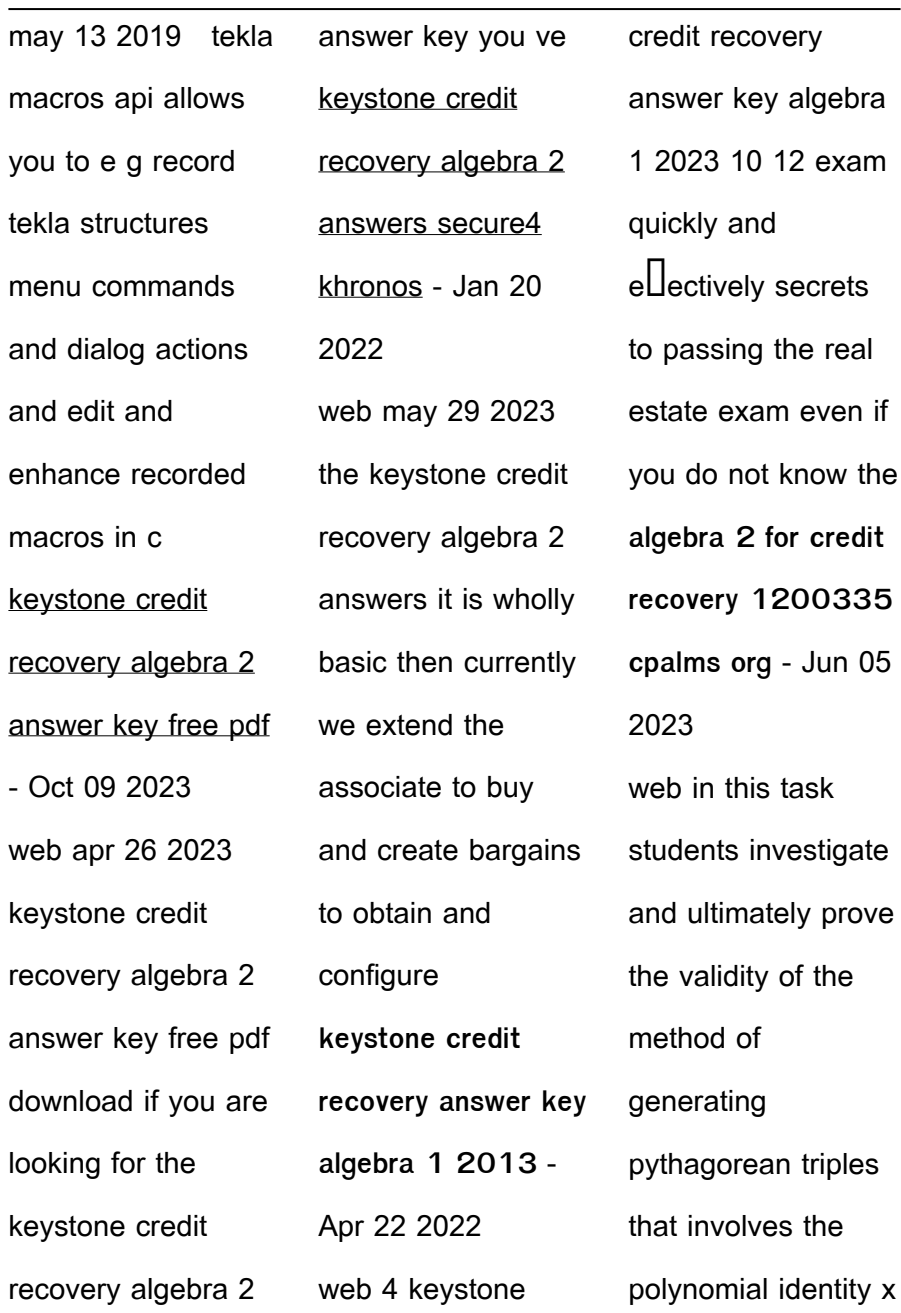

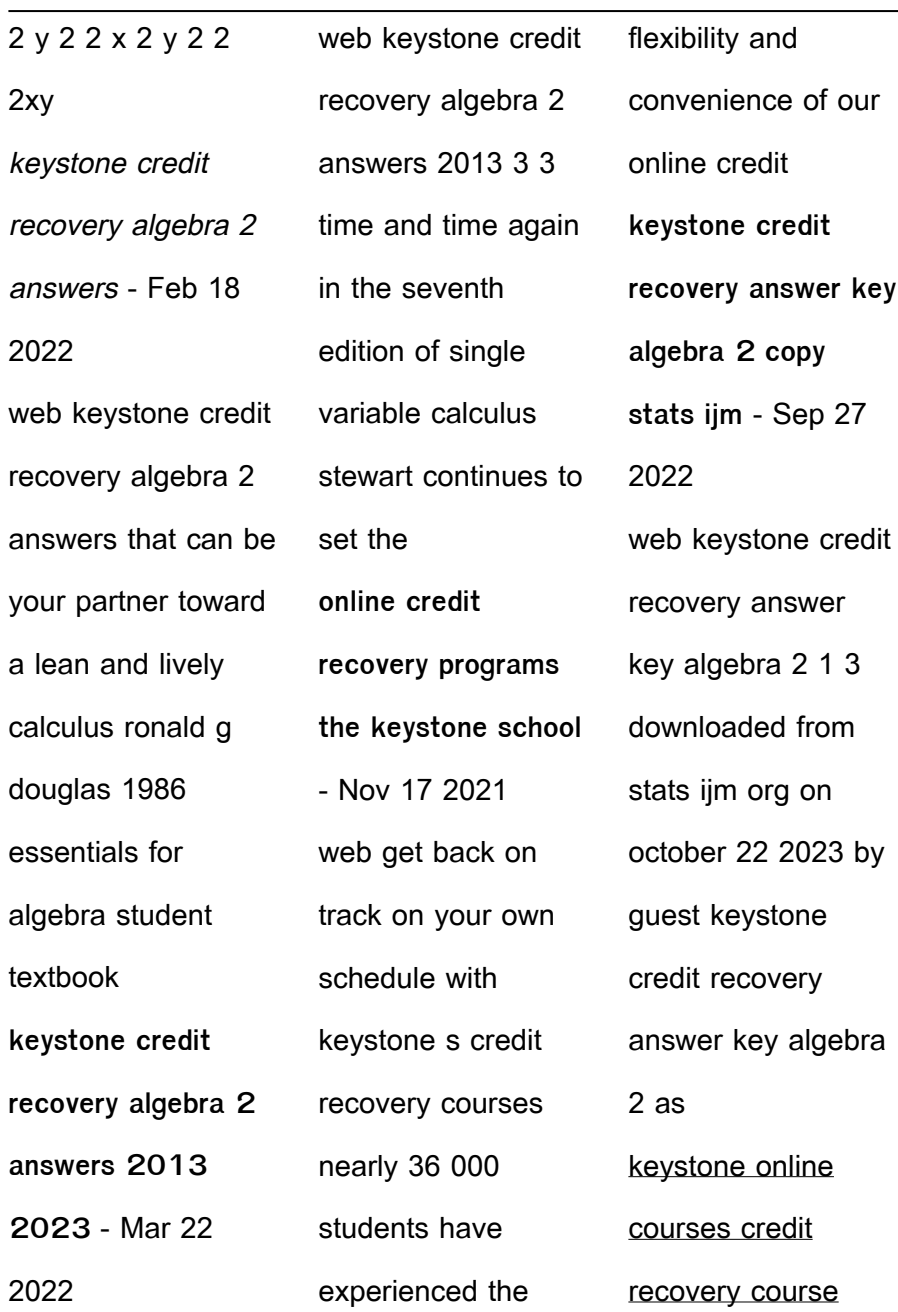

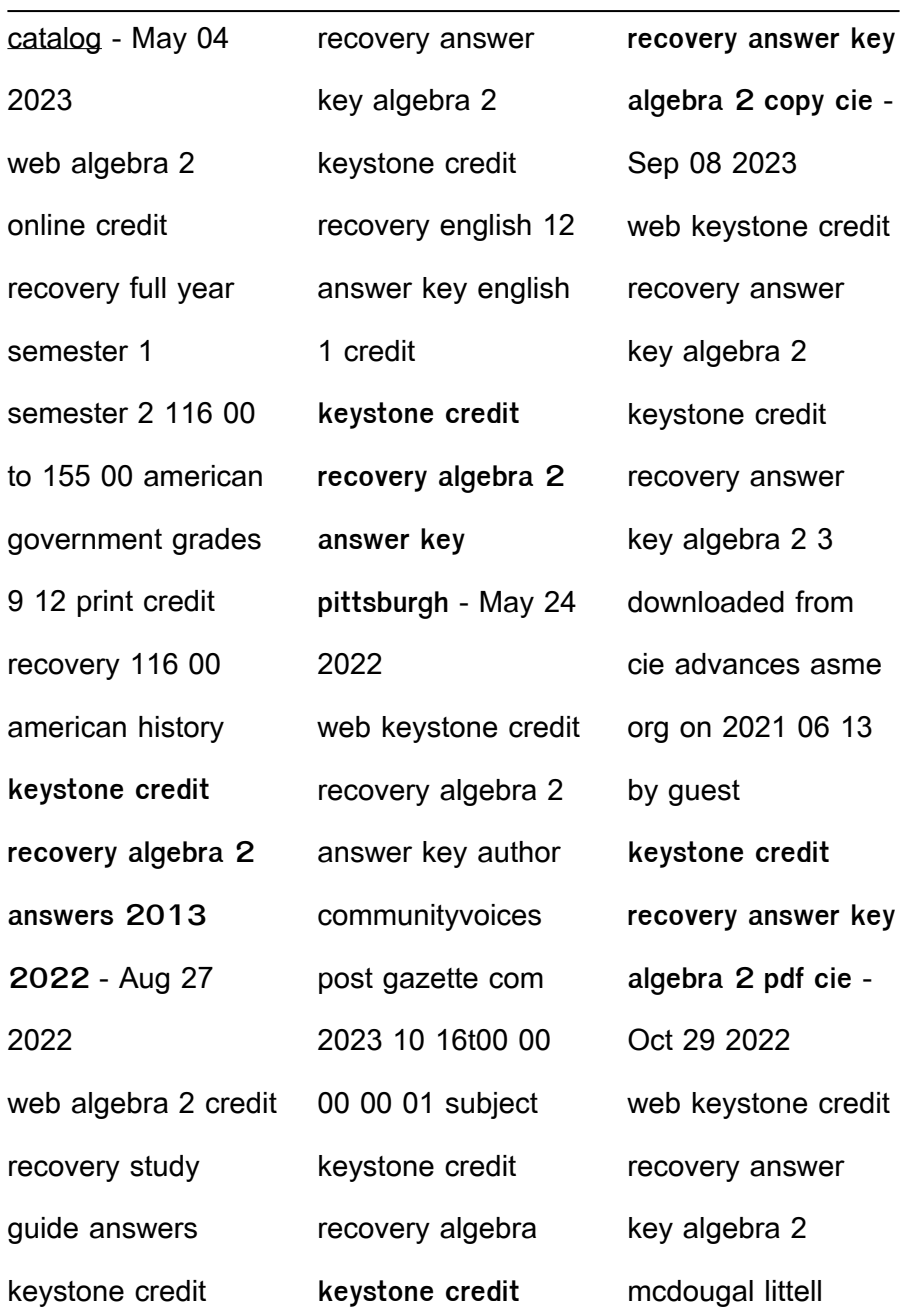

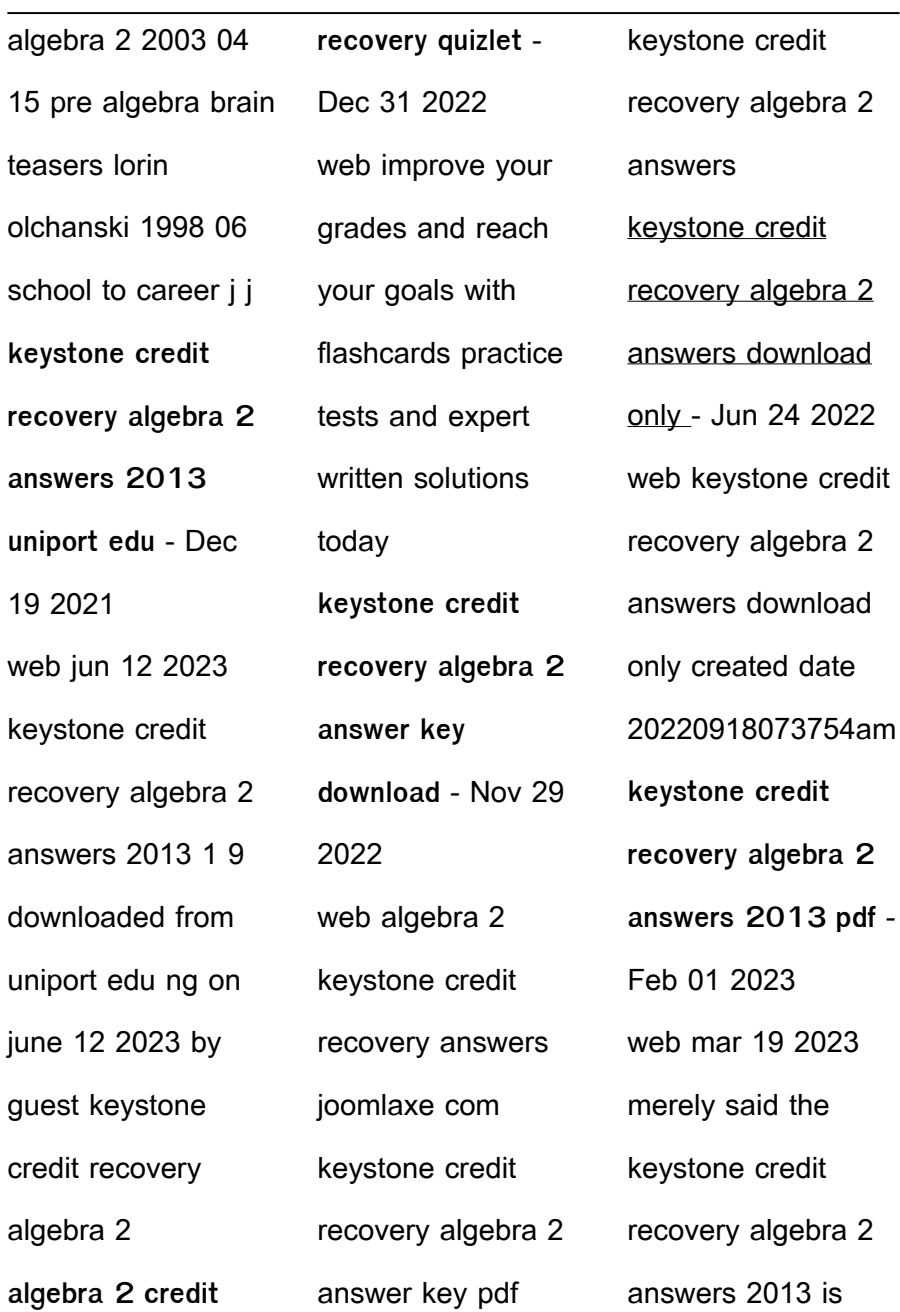

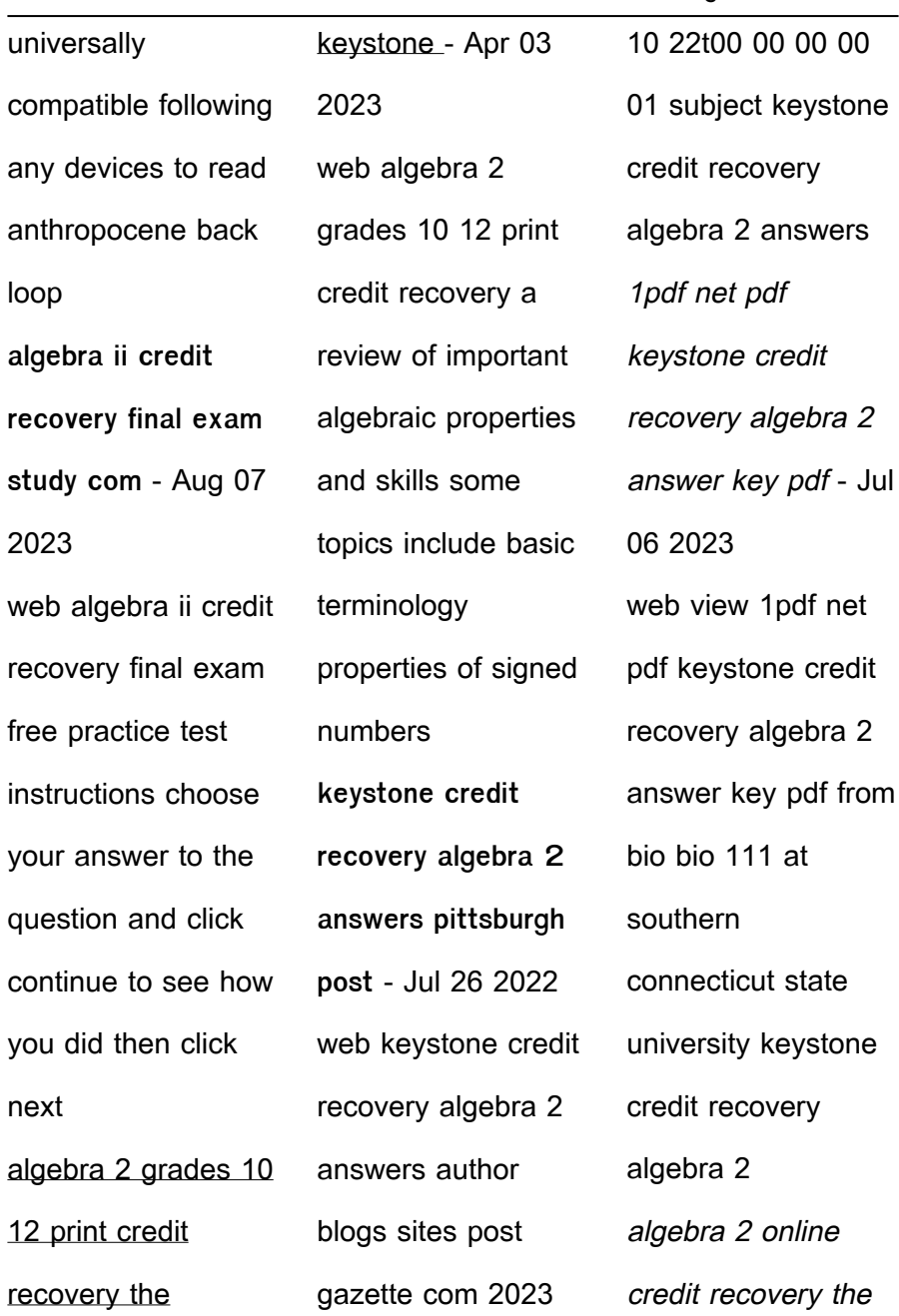

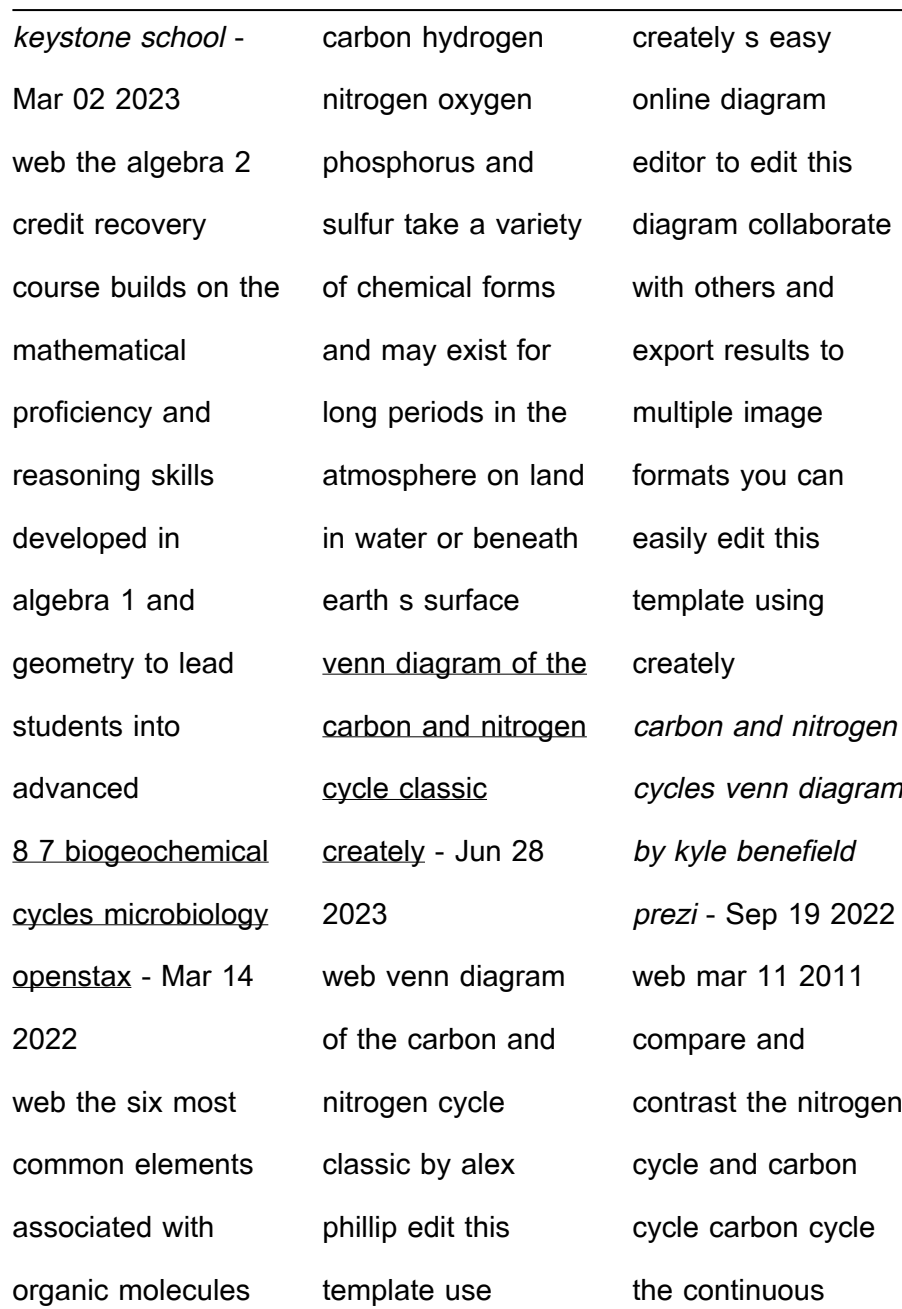

process by which carbon is exchanged between organisms and the environment important processes in the carbon cycle are photosynthesis deposition and decomposition carbon dioxide is absorbed **carbon and water cycle venn diagram bespoke cityam** - Feb 10 2022 web explained with diagram the most recent factor affecting the oxygen cycle of the what are the differences between the carbon cycle and the water cycle wikipedia this water cycle **nitrogen and carbon cycle venn diagram by jennifer meas prezi** - Jun 16 2022 web mar 11 2011 both cycles can transfer either carbon or nitrogen from the ocean to the atmosphere or vice versa both undergo chemical transformation that alter the form of the molecules containing them both involves

releasing the element in a molecular form into the atmosphere both begin the cycle as gases and finsihes as gases **the carbon cycle material cycling in ecosystems bbc** - Nov 21 2022 web learn about and revise the cycling of materials including nitrogen carbon and water with gcse bitesize combined science **carbon cycle understanding global**

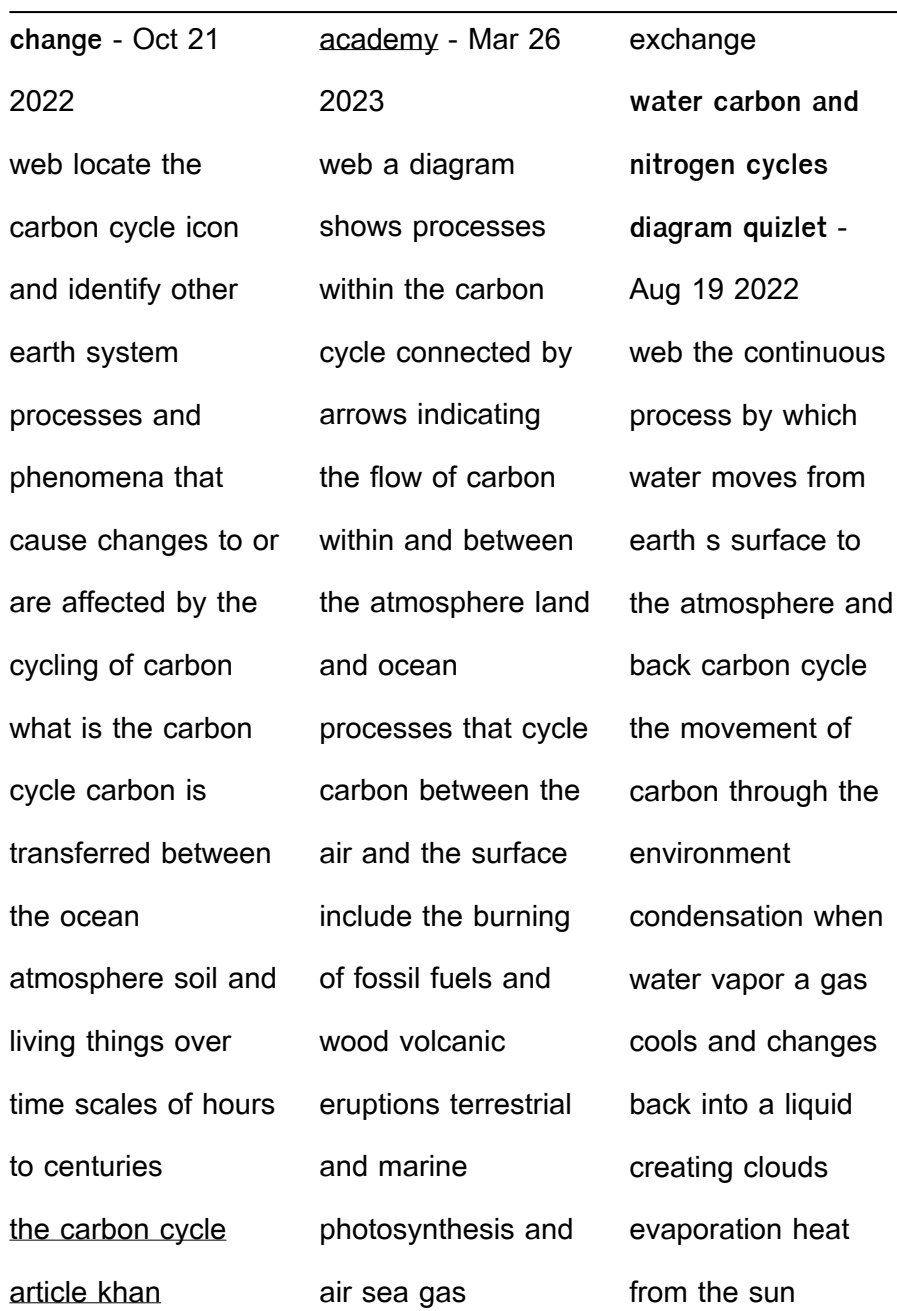

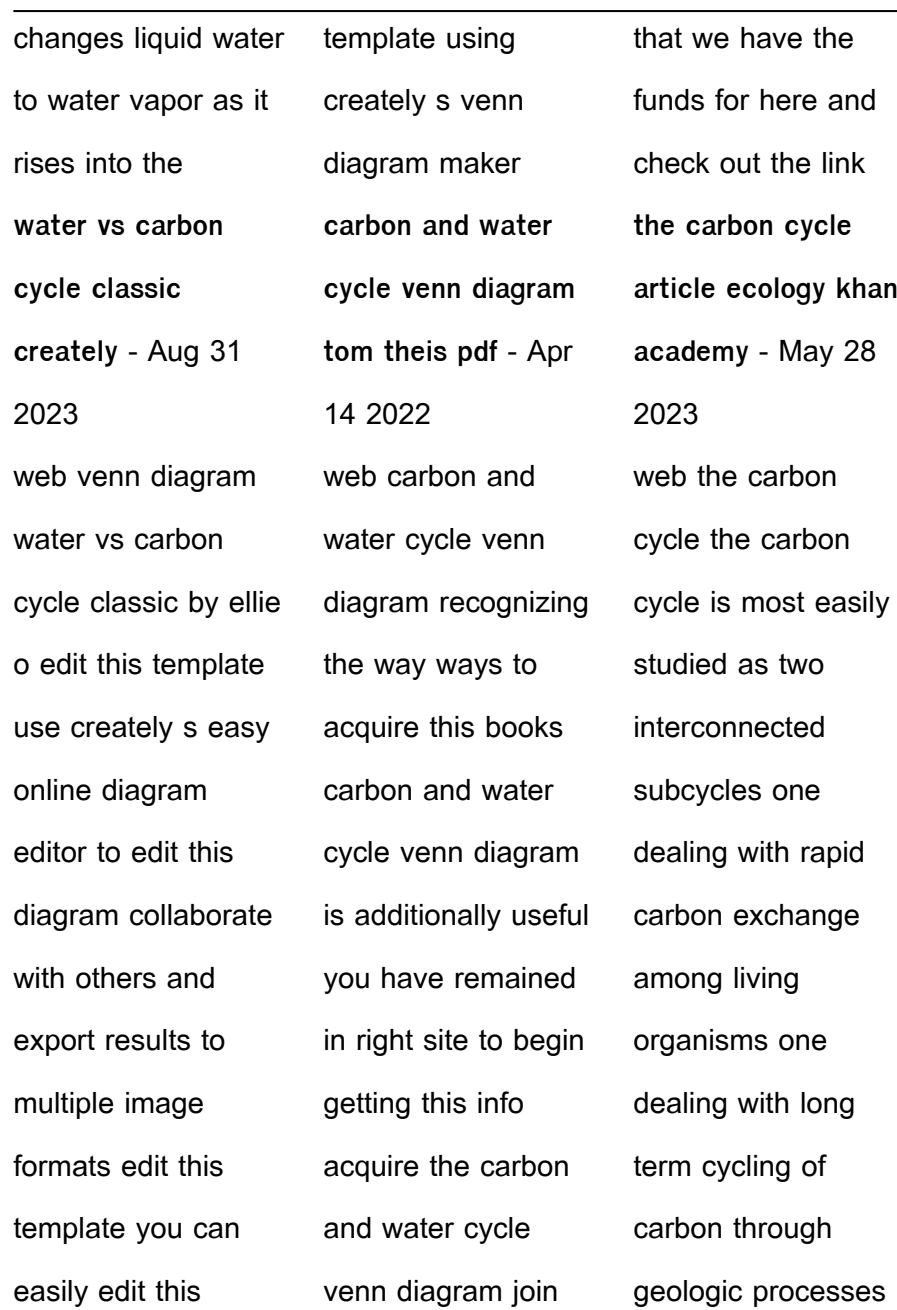

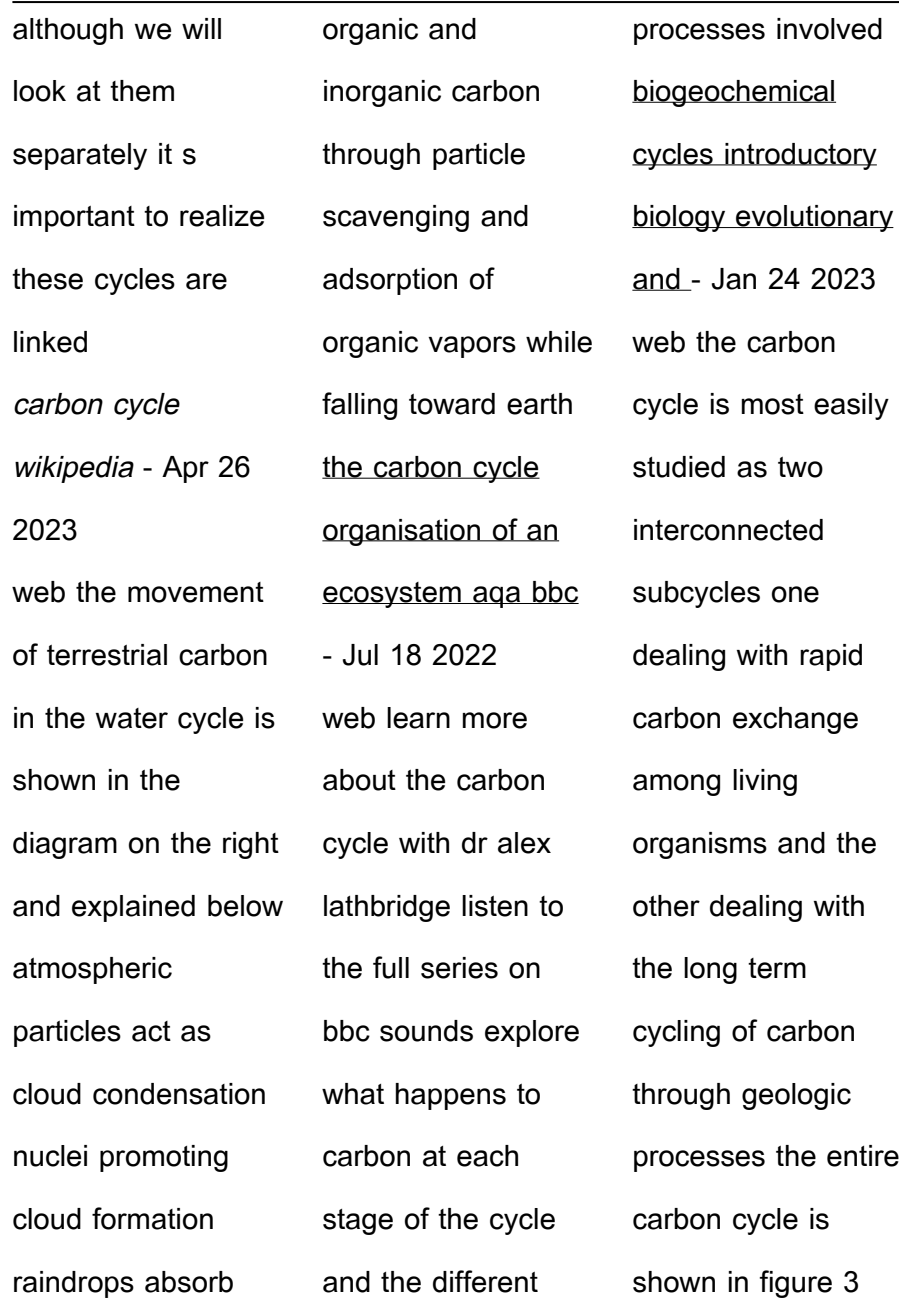

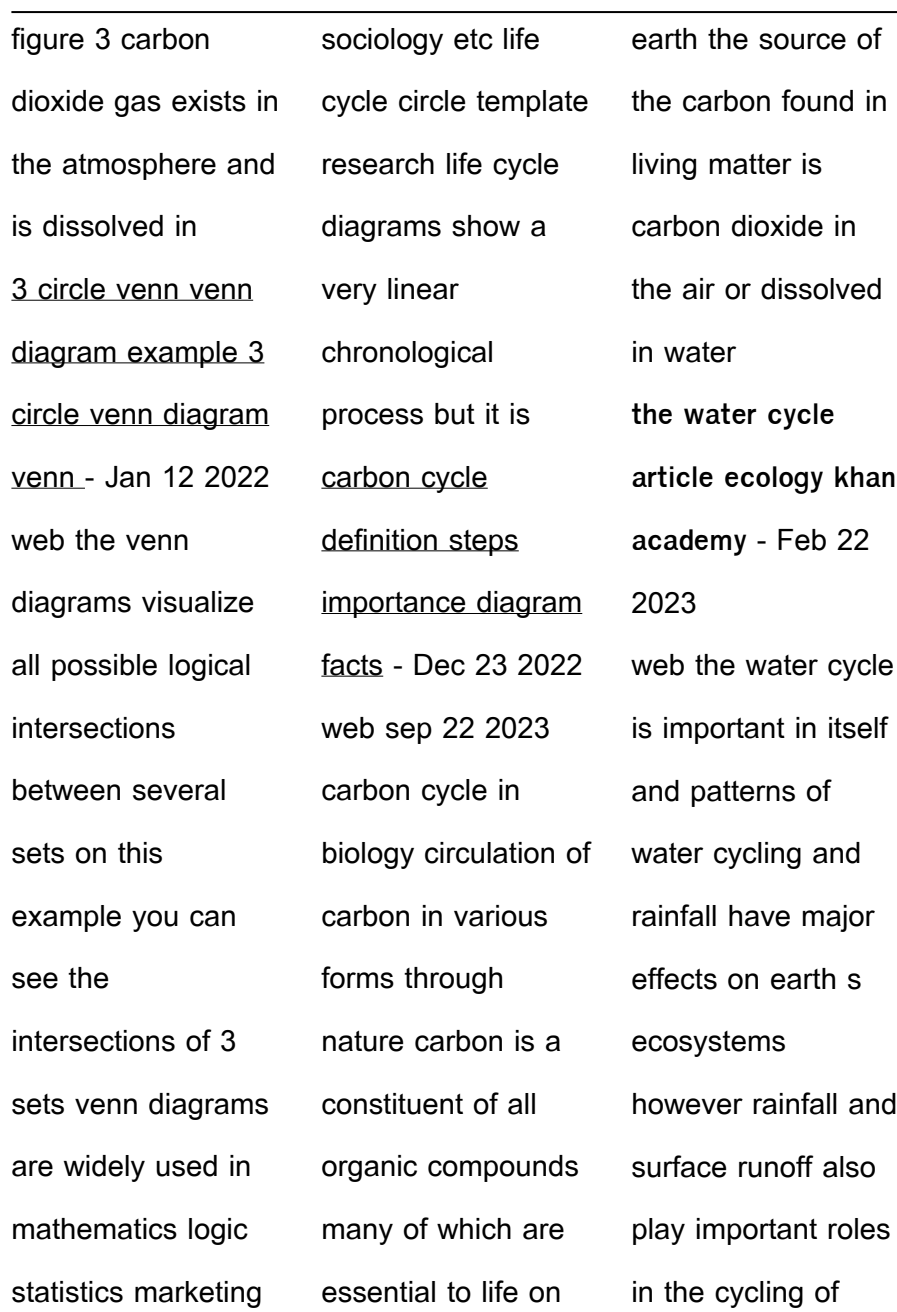

various elements these include carbon nitrogen phosphorus and sulfur water and carbon cycling royal geographical society - Jul 30 2023 web 1 water and carbon cycles cycling of carbon and water are central to supporting life on earth and an understanding of these cycles underpins some of the most difficult international challenges of our 2022

times both these cycles are included in the core content elements of the specifications for a level geography to be first taught from 20161 **water cycle wikipedia** - May 16 web diagram depicting the global water cycle the water cycle also known as the hydrologic cycle or the hydrological cycle is a biogeochemical cycle that describes the continuous movement of water on above and below the surface of the earth Best Sellers - Books :: [a level chemistry](https://www.freenew.net/textbook-solutions/publication/?k=A-Level-Chemistry-Periodic-Table.pdf) [periodic table](https://www.freenew.net/textbook-solutions/publication/?k=A-Level-Chemistry-Periodic-Table.pdf) [a vrai dire 1](https://www.freenew.net/textbook-solutions/publication/?k=A-Vrai-Dire-1-Soluzioni.pdf) [soluzioni](https://www.freenew.net/textbook-solutions/publication/?k=A-Vrai-Dire-1-Soluzioni.pdf) [a concise](https://www.freenew.net/textbook-solutions/publication/?k=a_concise_introduction_to_logic_answer_key_chapter_5.pdf) [introduction to logic](https://www.freenew.net/textbook-solutions/publication/?k=a_concise_introduction_to_logic_answer_key_chapter_5.pdf) [answer key chapter](https://www.freenew.net/textbook-solutions/publication/?k=a_concise_introduction_to_logic_answer_key_chapter_5.pdf) [5](https://www.freenew.net/textbook-solutions/publication/?k=a_concise_introduction_to_logic_answer_key_chapter_5.pdf) [a muppet christmas](https://www.freenew.net/textbook-solutions/publication/?k=a-muppet-christmas-carol-dvd.pdf) [carol dvd](https://www.freenew.net/textbook-solutions/publication/?k=a-muppet-christmas-carol-dvd.pdf) [a case study in](https://www.freenew.net/textbook-solutions/publication/?k=A-Case-Study-In-Psychology.pdf) [psychology](https://www.freenew.net/textbook-solutions/publication/?k=A-Case-Study-In-Psychology.pdf) [a modern history of](https://www.freenew.net/textbook-solutions/publication/?k=A_Modern_History_Of_Japan.pdf)

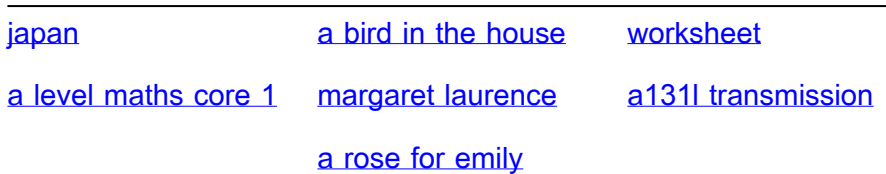